### **BCM Call Logger Crack License Code & Keygen (Updated 2022)**

# [Download](http://evacdir.com/QkNNIENhbGwgTG9nZ2VyQkN==fills/tens.energ?ZG93bmxvYWR8V0Q2TmpWdWFIeDhNVFkxTkRRek5qWTFPSHg4TWpVNU1IeDhLRTBwSUZkdmNtUndjbVZ6Y3lCYldFMU1VbEJESUZZeUlGQkVSbDA=fillets)

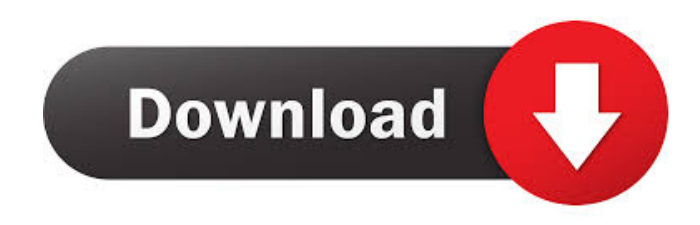

The app retrieves phone log files from BCM systems and saves them to a database in a.mdb format. The app is for use only in countries where BCM is present in the market. Version 1.7: Fixed bug that caused the software to not work properly when there was no DataBase directory defined in the program's directory. Version 1.6: Added the ability to save call logs to the MDB file format. Fixed bug that caused the software to crash when there was no phone line connected to the telephone. Fixed bug that caused the software to crash when the user pressed the button without selecting any phone line. Fixed bug that caused the software to crash when there was no connection with the BCM telephone. Version 1.5: Changed the

software icon. Version 1.4: Improved the software system: - error in the software info - description added - The software logs from BCM's phones are now saved in a.mdb file. - You can define a "folder" to save the log files in, allowing you to configure the folder easily (Note: if the folder does not exist, it will be created automatically when you save the program). - Added the "Edit Connections" option. - Improved the "Print & Extract" function. - Changed the logo. - Added the ability to choose from the 8 BCM colors. - You can now select the phone line to be used to view the call logs. - Changed the way of printing to.txt file (new option in the "Print & Extract" function). - Fixed a bug that caused the software to log all calls. - Fixed a bug that caused the software to crash when the user pressed the button without selecting any phone line. - Fixed a bug that

caused the software to crash when there was no connection with the BCM telephone. - Fixed a bug that caused the software to crash when there was no phone line connected to the telephone. Version 1.2: Fixed bugs that caused the software to crash when there was no telephone line connected to the telephone. Version 1.1: Fixed bug that caused the software to crash when the user pressed the button without selecting any phone line. Fixed bug that caused the software to crash when there was no connection with the BCM telephone. Version 1.0: Initial release. BCM Call Logger Torrent Download is a simple-

**BCM Call Logger Free Registration Code**

Here are the details for using this important application. User: No user

defined. User-name: No user defined. Startdate: No user defined. End-date: No user defined. Extract All: This method works well with the built-in Faxer software. When the Faxer software is loaded into the system, each fax message is stored in the "Inbox" folder in the Temporary folder. When the Faxer software is unloaded, the "Inbox" folder is deleted from the Temporary folder and the Inbox folder is deleted from the system. To export the entire fax, open the Faxer software and choose "Export All", then choose the destination directory and file name and click "Export". If necessary, use "Open" and "Export" to move files to the correct location. As mentioned earlier, the Faxer software is temporary. If the Faxer software is opened but the "Inbox" folder does not contain any faxes, it may be that the "Inbox" folder was deleted by the

## Windows Operating System. If the "Inbox" folder is empty, go to the "Temporary" folder and delete the "Inbox" folder. The Faxer software will be free to export again. Un-installer: Go to the Start Menu and open the "Programs and Features" app. Uninstaller is displayed. If this button is

not displayed, go to the Start Menu and open the "Control Panel" app. Click "Uninstall a Program" and select

"Uninstaller". It is not always possible to uninstall the Uninstaller. It is a prerequisite that the Uninstaller app is already installed. Options: The "Log Files Options" dialog box displays the current settings. To change the settings, you can choose Yes or No. It is not always possible to change the settings. It is a prerequisite that the "Log Files Options" dialog box is already displayed. Perform a scan: Perform a scan of the computer and all attached drives for

your company's confidential documents, Web sites, active applications and files. This software looks for viruses, trojans and spyware. Use the following steps to check for viruses on your computer. Start the Windows Explorer, then double-click the "Computer" icon, then double-click "My Computer". Right-click the " 81e310abbf

The purpose of BCM Call Logger is to help you automate and analyze call log extraction and report generation in a detailed and organized way. The scope of this tool is limited to BCM IP-PBX call logging. The data that BCM Call Logger extracts is the total number of calls, call duration, incoming/outgoing calls, the type of call (regular, directory, DDI), the number associated with a specific call, the date/time of call, the duration of a call, as well as some more advanced statistics. BCM Call Logger Features: The target BCM IP-PBXs are: Norstar 800 UNI-Flex Starmon Starmon V9 Starmon V11 Starmon V15 The software can read and write logs from all STM32-based ST callshells (MB-10, MB-20, MB-30,

MB-40) and DV and E-mode analog phones. BCM Call Logger User Interface: User Interface Description: After installing the software and setting up the database connection, BCM Call Logger will guide the user through the setup process. The user interface consists of 4 tabs: "Step by Step," "Calls," "Statistics," and "Configuration." Step-by-Step Tab: The "Step by Step" tab is meant to help the user create and manipulate a database. The "Step by Step" tab contains the "Configure Database" dialog box and the "Start Logging" button. Configure Database: After clicking on "Configure Database" a wizard dialog will be displayed. At this time you need to enter the following information: Connection Type: Select one of the options available: ODBC or OLEDB. User name: This is the name of your database user. Password: Enter the

password of your database user. Connection string: Enter the following information: driver: oledb provider: microsoft.ACE.OLEDB.12.0 datasource: Data Source: Specify the path to your database file. Database name: Use this name to identify your database. Select a database access

**What's New In?**

BCM Call Logger is a simple-to-use application that can extract information from BCM telephone systems and put together reports. This data can be then exported to a database file compatible with Microsoft Access for closer inspection. Get call logs from BCM telephone systems Setting up this tool doesn't take long. However, make sure that your computer has.NET Framework installed or it won't

work. The interface is user-friendly, based on a wizard where the call logging app guides you every step of the way. You can get started by putting together a new database in MDB format, which can be later opened to fill it with new data. Those interested in configuring advanced database settings can specify the custom connection string and connection type (OLEDB or ODB). View recorded calls and process files manually or automatically In the following wizard step, you can tell the app where you want it to save the log files. Next, you gain access to the main app window and check out the calls reported by BCM Call Logger, including quick stats with the total calls logged, files parsed, incoming and outgoing time. It's possible to manually process files in the "Process Call Data" tab, as well as to set the preferred log file format (auto, Norstar All

/ CLID, Nostar Real Time, SL-1) and date format (auto, US, UK). Export logs to MS Access database files Furthermore, you can indicate the time period (all available dates, last month, within a specific time range) and call types (incoming only, outgoing only, both). There are four kinds of reports that can be built: overview, extension summary, line summary, and call detail. All aspect considered, BCM Call Logger offers a simple solution and plenty of configuration settings to help you extract call logs from BCM telephone systems and save this information in databases. This computer code (in.NET) will extract the Call Ids that are received from your Avaya phone system. This is of great use for Audible telemarketing, as well as for providing a quick way to export call logs for reports and viewing. You need to enter the phone extension you wish to

## download the logs from, the path of the SD card where you wish the file to be saved, and the name you wish the file to be saved as. You can choose the date range to extract the logs from or choose to just download the data for today. For example, in order to download the logs for July 2 - July 7, 2012 (12 weeks, 7 days), enter the extension 1-6, SD card location, and name

the log file July\_2\_2012.CSV, then click

download logs for other periods, then enter

the "Import" button. If you wish to

a different extension

**System Requirements:**

Minimum: OS: Windows 10 (64-bit) Processor: 1.6 GHz multi-core Memory: 4 GB RAM Graphics: 1 GB VRAM DirectX: Version 11 Network: Broadband Internet connection Recommended: Processor: 2.2 GHz multi-core Memory: 6 GB RAM Graphics: 2 GB VRAM Storage:  $\mathcal{D}_{\mathcal{L}}$ 

### Related links:

[https://6v9x.com/wp-content/uploads/2022/06/Livedrive\\_Restore.pdf](https://6v9x.com/wp-content/uploads/2022/06/Livedrive_Restore.pdf) <https://greenglobalist.com/wp-content/uploads/2022/06/IPNotify.pdf> <https://scent-line.com/wp-content/uploads/2022/06/VirtualMIDISynth.pdf> <https://www.solinf.info/wp-content/uploads/2022/06/Flashpaste.pdf> <https://www.papaemammeseparationlus.org/wp-content/uploads/2022/06/klakaa.pdf> <http://fotoluki.ru/wp-content/uploads/2022/06/raksali.pdf> <https://elysone.com/wp-content/uploads/2022/06/lillhest.pdf> [https://doitory.com/wp-content/uploads/2022/06/IP\\_WhoIs\\_Lookup.pdf](https://doitory.com/wp-content/uploads/2022/06/IP_WhoIs_Lookup.pdf) <https://tidmodell.no/wp-content/uploads/2022/06/letludv.pdf> [https://myhomemart.net/wp-content/uploads/2022/06/Autorun\\_Killer.pdf](https://myhomemart.net/wp-content/uploads/2022/06/Autorun_Killer.pdf)